# **1xbet results**

- 1. 1xbet results
- 2. 1xbet results :estrelabet
- 3. 1xbet results :entrada para apostas online blaze

# **1xbet results**

#### Resumo:

**1xbet results : Faça parte da jornada vitoriosa em bolsaimoveis.eng.br! Registre-se hoje e ganhe um bônus especial para impulsionar sua sorte!**  contente:

# **1xbet results**

A 1xbet é uma plataforma de apostas esportivas que permite aos seus usuários ter acesso a um grande número de esportes e competições em 1xbet results todo o mundo. O processo de download e instalação do aplicativo móvel 1xbet no seu dispositivo Android é bastante simples e rápido. Neste artigo, vamos guiá-lo pelos passos necessários para instalar o aplicativo no seu dispositivo e explicar as vantagens de usar o 1xbet apk.

## **1xbet results**

Para instalar o 1xbet apk no seu dispositivo Android, seu celular deve ter uma versão 4.1 ou superior, e deve haver entre 50 e 60 MB de espaço livre na memória do seu celular.

## **Etapas para instalar o 1xbet apk**

- 1. Abra o site oficial da 1xbet no seu navegador.
- 2. Clique no botão "baixar 1xbet apk" e espere a transferência começar.
- 3. Após o download terminar, vá para as configurações do seu dispositivo e ative a opção "Fontes desconhecidas" nas configurações de segurança.
- Encontre o arquivo 1xbet apk na lista de aplicativos baixados em 1xbet results seu celular e 4. clique nele para começar a instalação.

## **Vantagens do aplicativo 1xbet**

O aplicativo 1xbet móvel tem algumas vantagens claras sobre o site móvel, incluindo:

- Notificações push sobre os eventos desportivos e ofertas especiais;
- Uma interface mais limpa e clara que faz com que seja mais fácil navegar pelas ofertas e mercados;
- Tempo de carregamento mais rápido do que o site móvel.

## **Conclusão**

Instalar o 1xbet apk no seu dispositivo Android é um processo rápido e simples, e o aplicativo

móvel 1xbet oferece excelentes vantagens em 1xbet results comparação com o site móvel. Com uma interface simplificada e ótimas velocidades de carregamento, o aplicativo 1xbet é uma excelente escolha para todos os amantes de apostas desportivas.

# **P: Posso instalar o 1xbet apk no meu iPhone?**

Não, actualmente, o aplicativo 1xbet só está disponível para dispositivos Android. No entanto, o site móvel da 1xbet tem um bom desempenho em 1xbet results dispositivos iOS, permitindo-lhe ainda aceder a todas as mesmas funcionalidades do site tradicional.

#### [200 bonus 1xbet](https://www.dimen.com.br/200-bonus-1xbet-2024-07-20-id-825.html)

Como Baixar o Aplicativo 1xBet no Android

Comece abrindo o navegador móvel e acesse o site do site do consorte.

Em seguida, selecione ''Aplicativos Móveis 1xBet'' no fundo da página inicial.

Clique na opção ''Baixar o aplicativo para Android''.

Depois de seguir esses passos, você terá o aplicativo 1xBet em seu dispositivo Android. Agora você pode aproveitar a melhor experiência de apostas esportivas em qualquer lugar e em qualquer momento, sempre com a qualidade e a confiabilidade do 1xBet.

Como Retirar Dinheiro do 1xBet no Nigéria

Entre em 1xbet results conta do 1xBet Nigéria.

Navegue até a seção Pagamentos.

Clique em Saque.

Escolha 1xbet results opção preferida de transferência bancária.

Insira o valor desejado e os detalhes bancários.

Confirme a transação.

É isso! Agora você sabe como retirar seu dinheiro do 1xBet no Nigéria. Boa sorte nos seus jogos e aproveite ao máximo a experiência de apostas desportivas do 1xBet.

# **1xbet results :estrelabet**

No mundo das apostas desportivas, é comum encontrar diferentes tipos de apostas, cada uma com suas próprias regras e pagamentos. Dentre elas, a 1xBet é uma opção popular, mas o que acontece quando se fala em 1xbet results 2X? Neste artigo, nós vamos explicar o que isso significa e como funciona.

Compreendendo a 1x em 1xbet results aposta

Antes de entrarmos nas nuances de 2X, é importante compreender a 1x em 1xbet results apostas. Em termos simples, uma aposta 1X é um tipo de apostas que diz respeito a uma partida em 1xbet results particular, onde o apostador está a apostar na vitória da equipe mandante ou no empate entre as duas equipas. Se o time da casa ganhar o jogo ou ocorrer um empate, a aposta é considerada vencedora. No entanto, se a equipe visitante ganhar a partida, o apostaador perderá a aposta.

O que é a 2X em 1xbet results apostas desportivas?

Agora que já entendemos a ideia por trás da 1X, é mais fácil compreender o que é a 2X. Em termos simples, a 2x é um tipo de aposta na qual o apostador está a apostar nos resultados finais de uma determinada partida. No entanto, a diferença é que a 2XX refere-se especificamente à possibilidade de vitória da equipe visitante ou de um empate entre as duas equipas. Dessa forma, o apostaador está a cobrir as duas possibilidades de vitória, seja da equipe visita ou de uma empate, o que aumenta as suas chances de

No mundo actual de tecnologia, é essencial estar on-line a qualquer hora e em 1xbet results qualquer lugar. Isso é especialmente verdadeiro quando se trata de entretenimento e jogos de azar online.

O que é 1xbet?

1xbet é um site de apostas esportivas e jogo online que oferece acesso a jogos de casino,

apostas desportivas e outros jogos de azar online. A vantagem do aplicativo móvel de 1xbet é que permite aos utilizadores aceder a esta ampla variedade de jogos e apostas a qualquer momento e lugar.

Como fazer o download e instalar o aplicativo 1xbet

Para fazer o download e instalar o aplicativo 1xbet no seu dispositivo móvel, siga os passos abaixo:

# **1xbet results :entrada para apostas online blaze**

# **Amor no ar: Dua Lipa e Callum Turner remetam a moda de adesivos de bagagem na era digital**

O romance esteve presente na Estação de São Pancras de Londres na terça-feira, e não apenas por causa do possível novo casal formado por Dua Lipa e o ator Callum Turner, que foram vistos retornando de uma viagem a Paris.

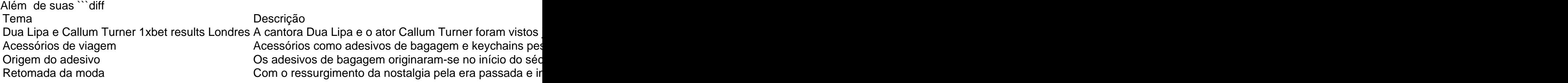

### **Um retorno ao passado**

Os adesivos de bagagem surgiram no início do século XX e estavam geralmente associados a hotéis elegantes, que ofereciam esse recurso aos hóspedes para gratificação mútua: propaganda para o hotel e uma maneira de mostrar aos outros os destinos visitados. Em 1971, o The New York Times publicou um artigo expressando o desejo por seu retorno, visto como chave para relembrar boas lembranças e diferenciava-se dos demais.

## **Expressividade pessoal**

As pessoas estão retomando o seu. A partir da música 1xbet results vinil às pulseiras de amizade feitas à mão 1xbet results concertos, os itens físicos que expressam individualidade estão ressurgindo. Dua Lipa, famosa por seus bolsos e acessórios carregados, estaria potencialmente se juntando a essa mudança retrô.

Author: bolsaimoveis.eng.br Subject: 1xbet results Keywords: 1xbet results Update: 2024/7/20 20:47:32

 $\ddot{\phantom{0}}$